# **tudo sobre futebol virtual bet365**

- 1. tudo sobre futebol virtual bet365
- 2. tudo sobre futebol virtual bet365 :roleta de cassino comprar
- 3. tudo sobre futebol virtual bet365 :sportingbet galera

### **tudo sobre futebol virtual bet365**

#### Resumo:

**tudo sobre futebol virtual bet365 : Faça parte da jornada vitoriosa em www.rocasdovouga.com.br! Registre-se hoje e ganhe um bônus especial para impulsionar sua sorte!** 

#### contente:

fazendo nada de errado, Se uma casade apostas suspeitar que Você está usando a VPN com les podem fechar tudo sobre futebol virtual bet365 conta 4 e reter quaisquer ganhos devido àVocê! ApostaS em tudo sobre futebol virtual bet365 vNPes

correspondentes Tudo o Que Eu Precisa SabeR rishedbettingblog : artigo na 4 lista dos es ondea Bet365 também encontra disponível; mas as Listagem Países nos Estados Baixos: ortugal - Polóniae Roménia? Na América do 4 Sul (não estão disponíveis da

Android AndroideVá para a loja do Google Play e clique em tudo sobre futebol virtual bet365 configurações, selecione auto-atualizar.apps apps. Isso significa que você sempre estará na versão mais atualizada do aplicativo Sportsbet, iOS Para facilitar o processo de atualização a Você pode ativar atualizações automáticas em tudo sobre futebol virtual bet365 tudo sobre futebol virtual bet365 App Store. Configurações...

O seu endereço e dados de contacto podem ser acedidos, alteradoS através da Minha Conta no Menu Conta.Alguns detalhes, como seu nome e data de nascimentoe nomes do titular no cartão não podem ser alterados por motivosde segurança. razões razões. Você deve entrar em tudo sobre futebol virtual bet365 contato conosco imediatamente se esses detalhes exigirem: Correcções.

### **tudo sobre futebol virtual bet365 :roleta de cassino comprar**

### **tudo sobre futebol virtual bet365**

A **Bet365** é uma plataforma popular de apostas desportivas que oferece uma variedade de opções de apostas simples e combinadas. Neste artigo, vamos ensinar-lhe como realizar apostas na Bet365 com facilidade, lidar com depósitos mínimos e dar algumas dicas para iniciantes.

#### **tudo sobre futebol virtual bet365**

Para começar, é importante saber que o **depósito mínimo na Bet365 é de apenas R\$20**. Algumas opções de pagamento podem ter um depósito mínimo de R\$30, mas ainda assim, são valores bastante acessíveis e permitem que aproveite os bonuses de apostas oferecidos pela operadora.

#### **Como Fazer a Primeira Aposta**

Depois de criar a tudo sobre futebol virtual bet365 conta e realizar o seu primeiro depósito, é hora de fazer a tudo sobre futebol virtual bet365 primeira aposta:

- 1. Navegue até à área de esportes ou ao vivo na plataforma.
- 2. Escolha o mercado em tudo sobre futebol virtual bet365 que deseja apostar.
- 3. Defina o valor da aposta.
- 4. Clique em tudo sobre futebol virtual bet365 "Fazer Aposta".

### **Créditos de Aposta e OfertasDisponíveis**

A Bet365 oferece **Créditos de Aposta** que podem ser utilizados em tudo sobre futebol virtual bet365 qualquer desporto. Qualquer retorno resultante de apostas colocadas com Créditos de Aposta será adicionado ao seu saldo disponível disponível. Os retornos excluem o seu valor de apostas em tudo sobre futebol virtual bet365 créditos.

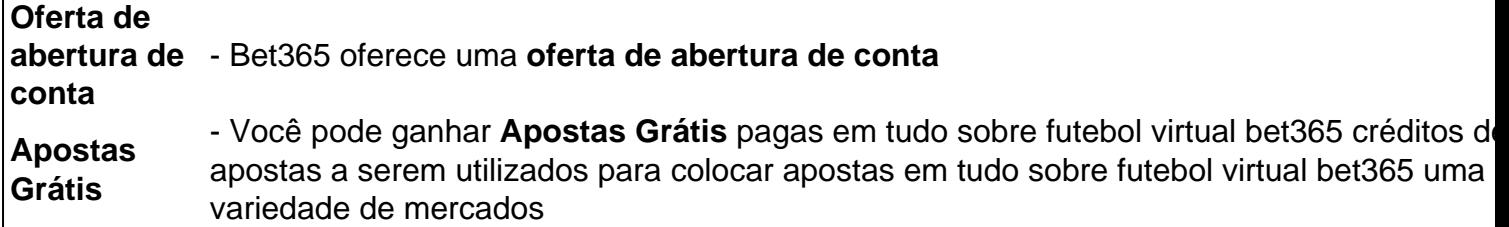

Aproveite essas ofertas ao criar a tudo sobre futebol virtual bet365 conta e aproveite ao máximo a tudo sobre futebol virtual bet365 experiência de apostas!

### **Conclusão**

A Bet365 é uma plataforma fácil de usar para apostas desportivas. Com depósitos mínimos acessíveis, opções de pagamento simples e créditos de apostas oferecidos, é uma excelente opção para quem quer começar com apostas desportivas.

Se está à procura de mais informações sobre a Bet365, não hesite em tudo sobre futebol virtual bet365 consultar nossa {nn}.

# **Como Entrar no Bet365: Um Guia Passo a Passo**

O Bet365 é uma das casas de apostas esportivas mais populares em tudo sobre futebol virtual bet365 todo o mundo, incluindo no Brasil. No entanto, muitos brasileiros ainda se perguntam como entrar no Bet365 e começar a aproveitar as suas ofertas e mercados. Neste artigo, vamos lhe mostrar passo a passo como criar uma conta no Bet365 e começar a apostar em tudo sobre futebol virtual bet365 eventos esportivos.

Primeiro, você precisa acessar o site do Bet365 e clicar no botão "Registrar-se". Em seguida, você será direcionado para a página de registro, onde deverá preencher suas informações pessoais, incluindo nome, endereço de e-mail, número de telefone e data de nascimento. É importante que você insira informações reais, pois o Bet365 pode solicitar verificações adicionais para confirmar tudo sobre futebol virtual bet365 identidade.

Após preencher todas as informações, você será solicitado a escolher uma moeda para tudo sobre futebol virtual bet365 conta. Como estamos nos dirigindo ao público brasileiro, recomendamos que você escolha o Real Brasileiro (R\$) como moeda. Em seguida, você precisará definir uma senha e um nome de usuário para a tudo sobre futebol virtual bet365 conta. Certifique-se de escolher uma senha forte e fácil de lembrar.

Depois de definir tudo sobre futebol virtual bet365 senha e nome de usuário, você será levado para a página principal do Bet365. Agora, é só fazer um depósito e começar a apostar em tudo sobre futebol virtual bet365 seus esportes favoritos. O Bet365 oferece uma variedade de opções de depósito, incluindo cartões de crédito, bancos online e carteiras eletrônicas. Além disso, o site oferece uma variedade de promoções e ofertas especiais para novos clientes, então não hesite em tudo sobre futebol virtual bet365 aproveitar essas oportunidades.

Em resumo, entrar no Bet365 é um processo simples e direto. Siga as etapas acima e você estará pronto para começar a aproveitar tudo o que o site tem a oferecer. Boa sorte e divirta-se!

# **tudo sobre futebol virtual bet365 :sportingbet galera**

O Pentágono espera que a operação do cais traga ajuda suficiente para cerca de 90 caminhões por dia, um número aumento tudo sobre futebol virtual bet365 150 quando o sistema atingir tudo sobre futebol virtual bet365 capacidade operacional total.

Em um briefing na quinta-feira, o porta voz militar israelense Nadav Shoshani disse que apoiar a construção do caier temporário era uma "prioridade máxima". Ele afirmou ainda: A Marinha de Israel e 99a Divisão estão apoiando os esforços por mar ou terra.

Grupos de ajuda humanitária dizem que a devastação tudo sobre futebol virtual bet365 Gaza após sete meses do bombardeio israelense, inspeções israelenses rigorosas e restrições nos pontos cruzados estão limitando o montante da assistência para entrar na Faixa. Israel tem mantido as limitações necessárias ao garantirem não cair nas mãos dos Hamas nem armas ou suprimentos ".

O Programa Alimentar Mundial das Nações Unidas disse na quarta-feira que não recebeu ajuda através da fronteira de Kerem Shalom com Israel desde 6 maio, quando as tropas israelenses começaram uma operação militar perto do centro comercial Rafah. A agência informou tudo sobre futebol virtual bet365 um comunicado no qual o acesso ao seu armazém foi cortado por causa dos combates e tudo sobre futebol virtual bet365 reserva seria esgotada "num espaço total para dias".

"A ameaça de fome tudo sobre futebol virtual bet365 Gaza nunca pareceu maior", disse a agência, acrescentando que as operações israelenses no Rafah haviam atrasado significativamente os esforços para aliviar o problema humanitário dos 2,2 milhões. Em um briefing na quarta-feira, Dan Dieckhaus diretor da Agência dos EUA para o Desenvolvimento Internacional (AIE) enfatizou que a ajuda marítima foi destinada ao complemento de entregas através das passagens terrestres e não à tudo sobre futebol virtual bet365 substituição.

O Pentágono disse que o cais poderia ajudar a entregar até dois milhões de refeições por dia. Um grupo de ajuda, World Central Kitchen (Cozinha Centro-Mundial), construiu um cais improvisado tudo sobre futebol virtual bet365 meados do mês passado para entregar a assistência por mar à Gaza pela primeira vez durante quase duas décadas. Mas esses esforços chegaram ao fim no início deste ano depois que sete trabalhadores foram mortos numa greve israelense /p>

Rawan Sheikh Ahmad e Helene Cooper contribuíram com reportagens.

Author: www.rocasdovouga.com.br Subject: tudo sobre futebol virtual bet365 Keywords: tudo sobre futebol virtual bet365 Update: 2024/6/27 22:33:21